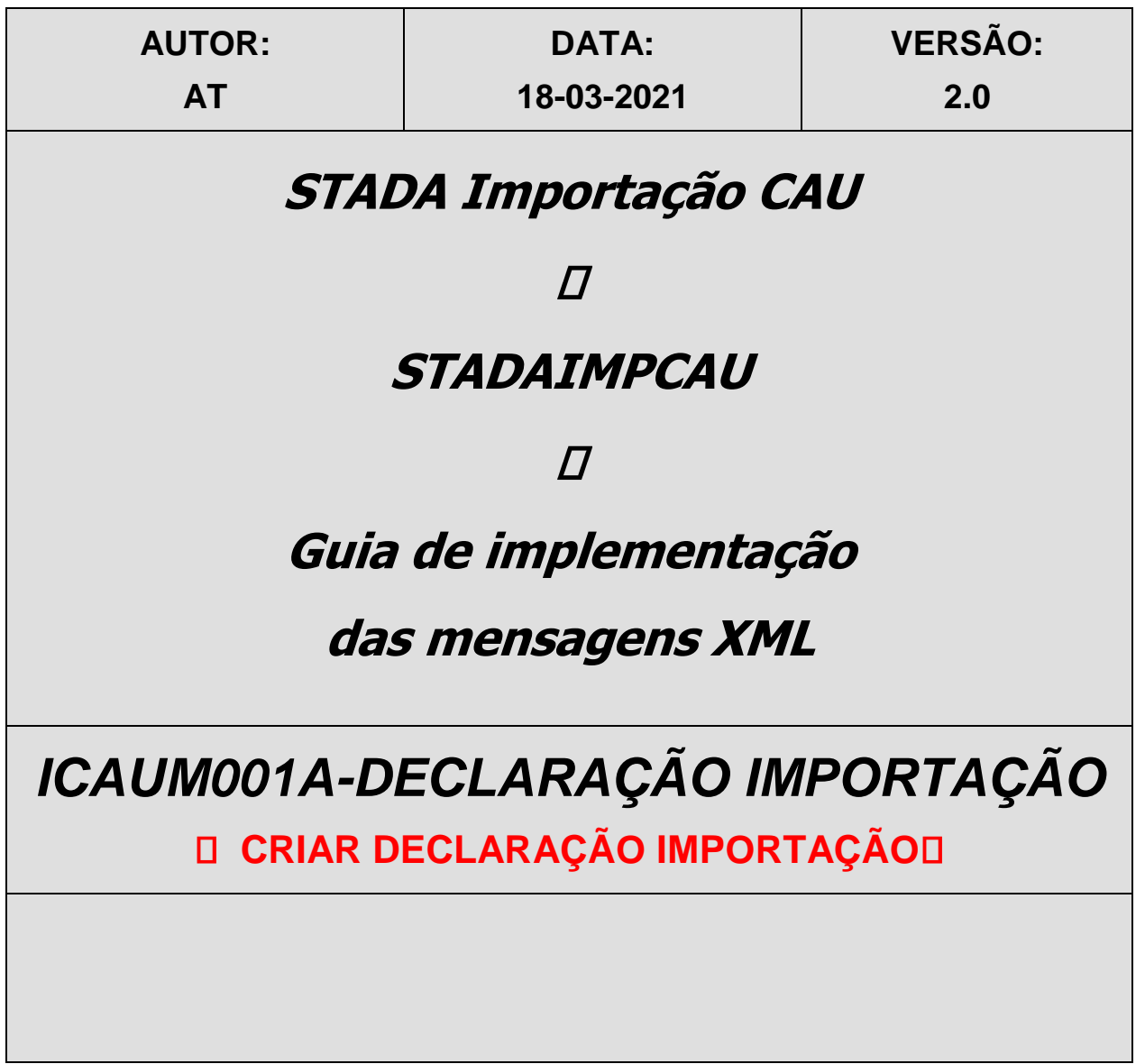

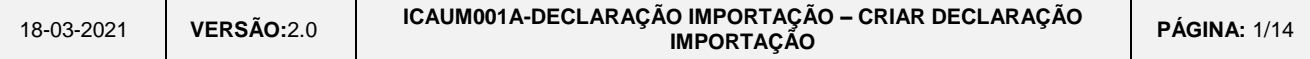

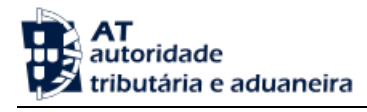

# *HISTÓRICO DO GUIA*

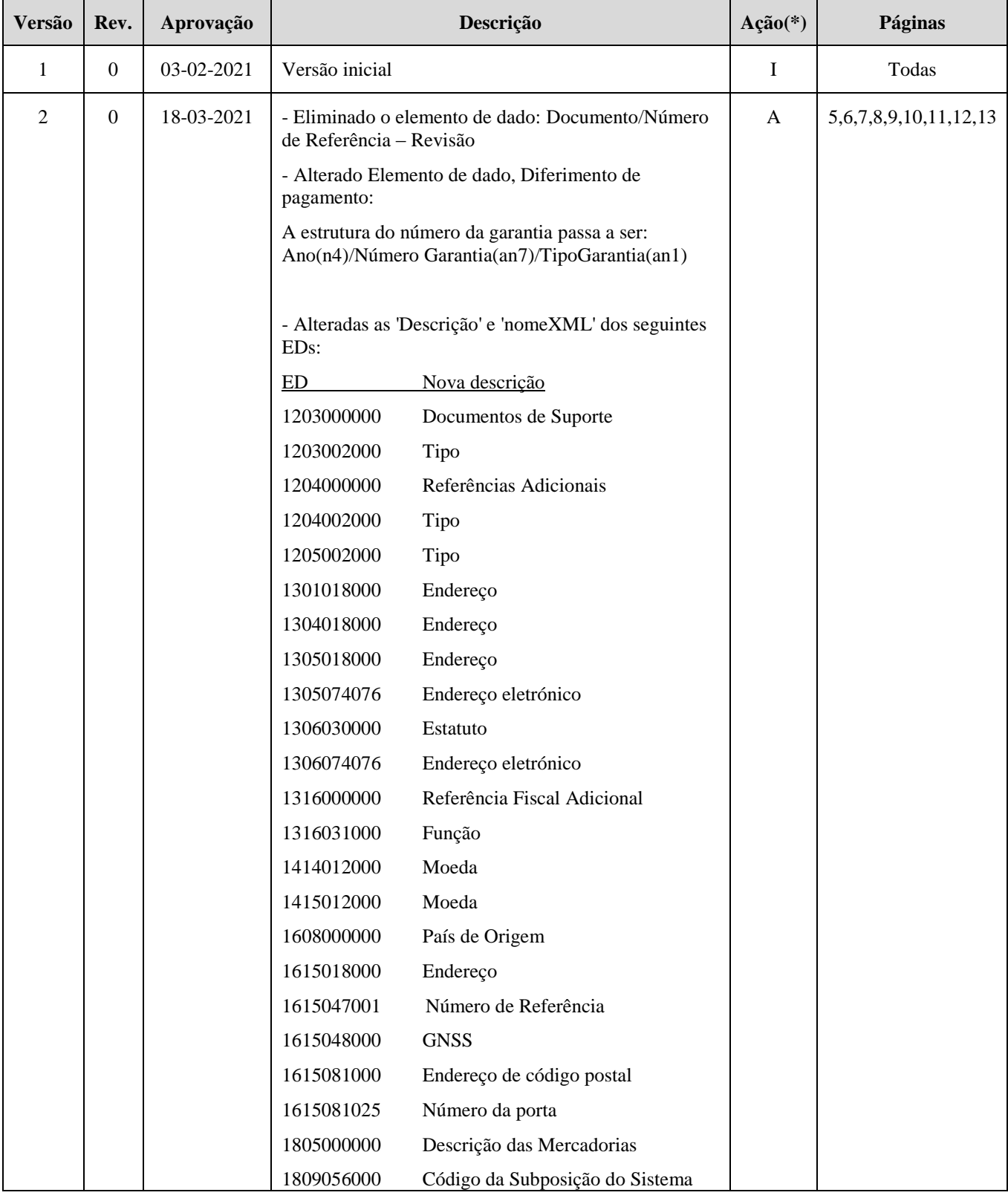

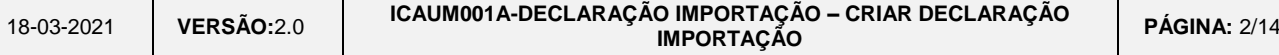

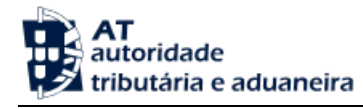

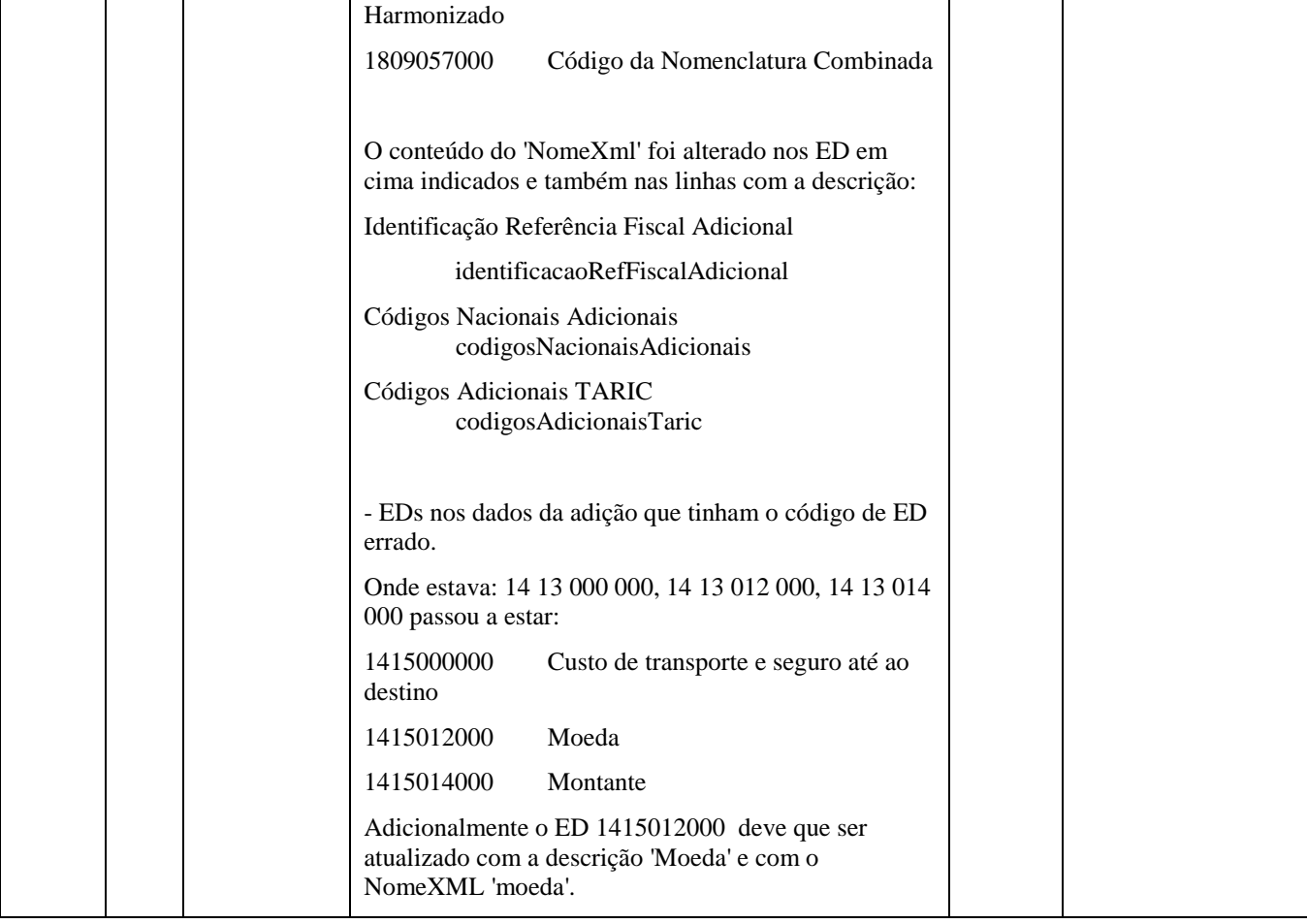

**(\*) Ação: I – Inserção** 

**A – Alteração**

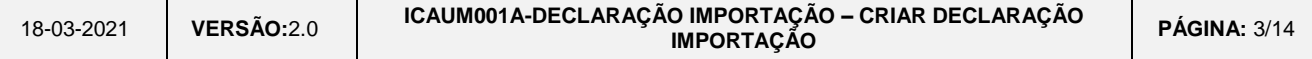

## *ÍNDICE*

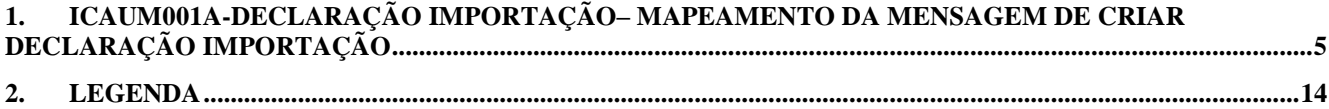

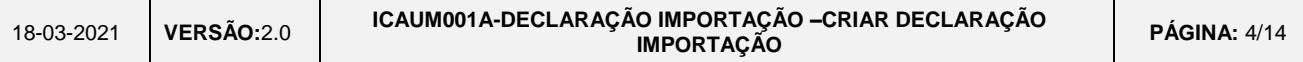

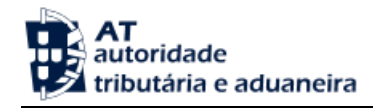

### **1. ICAUM001A-Declaração Importação– Mapeamento da Mensagem de Criar Declaração Importação**

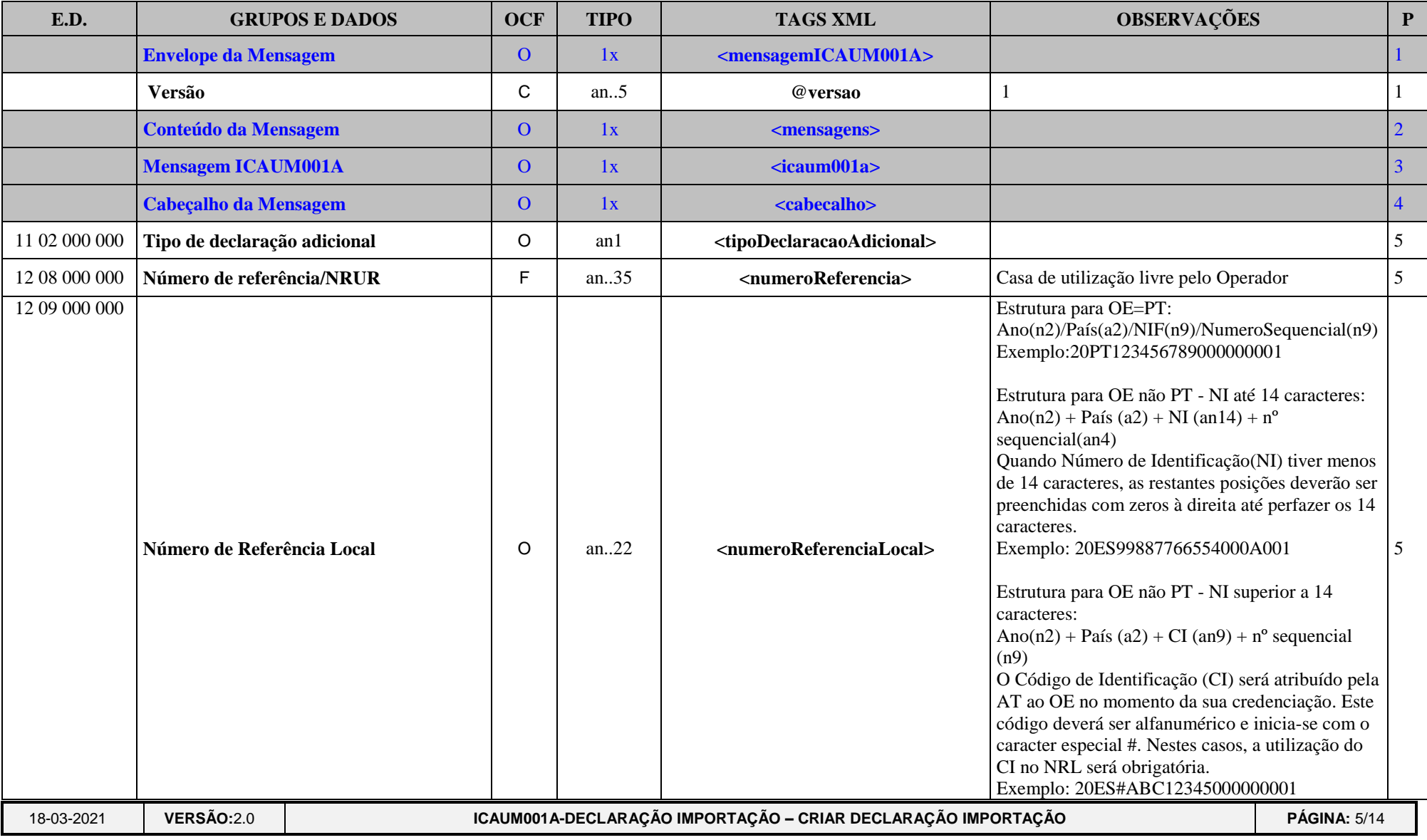

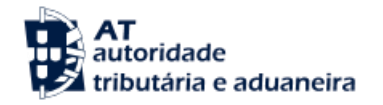

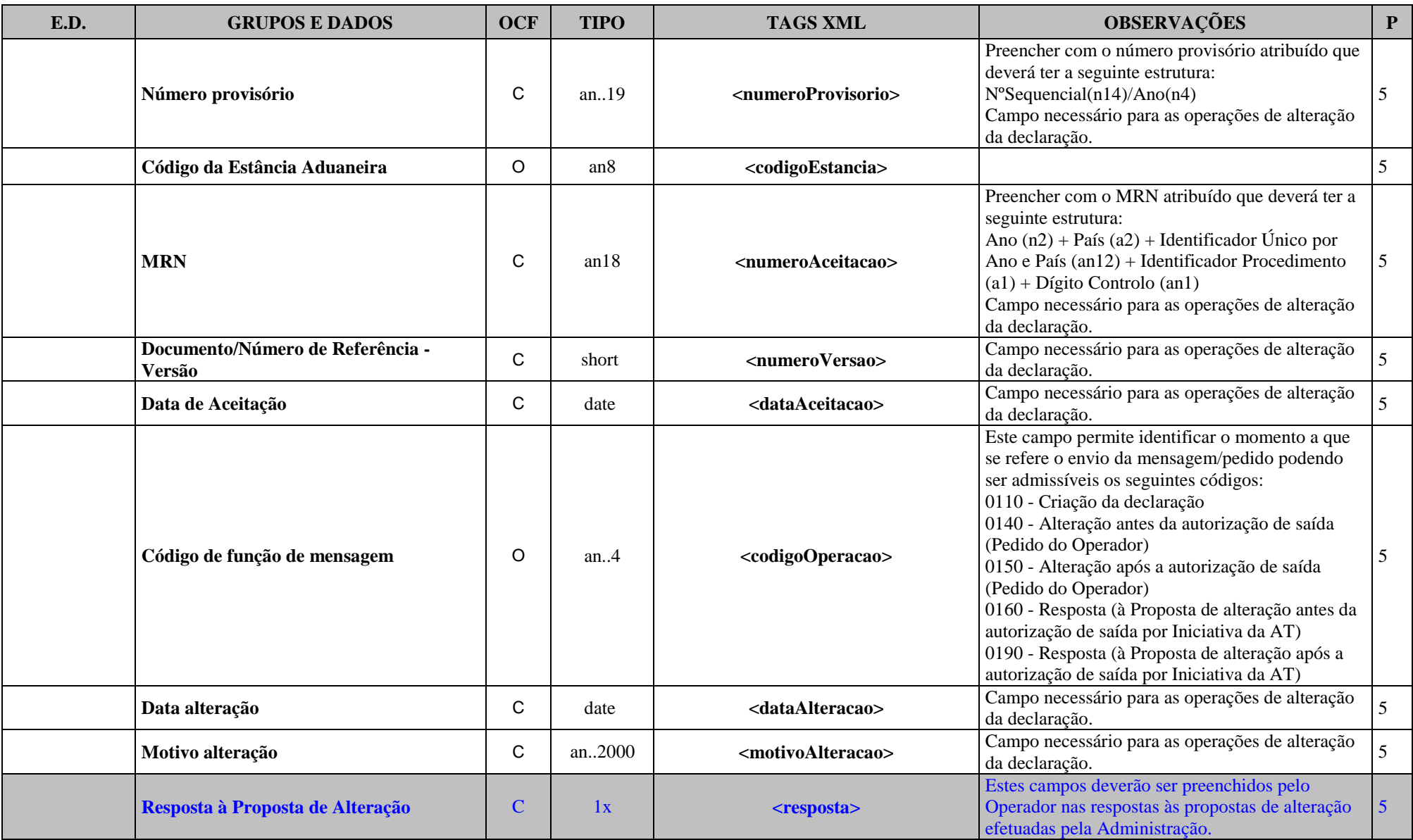

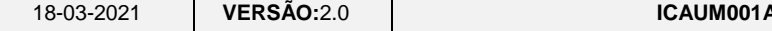

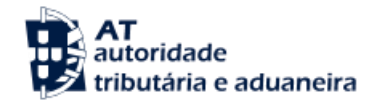

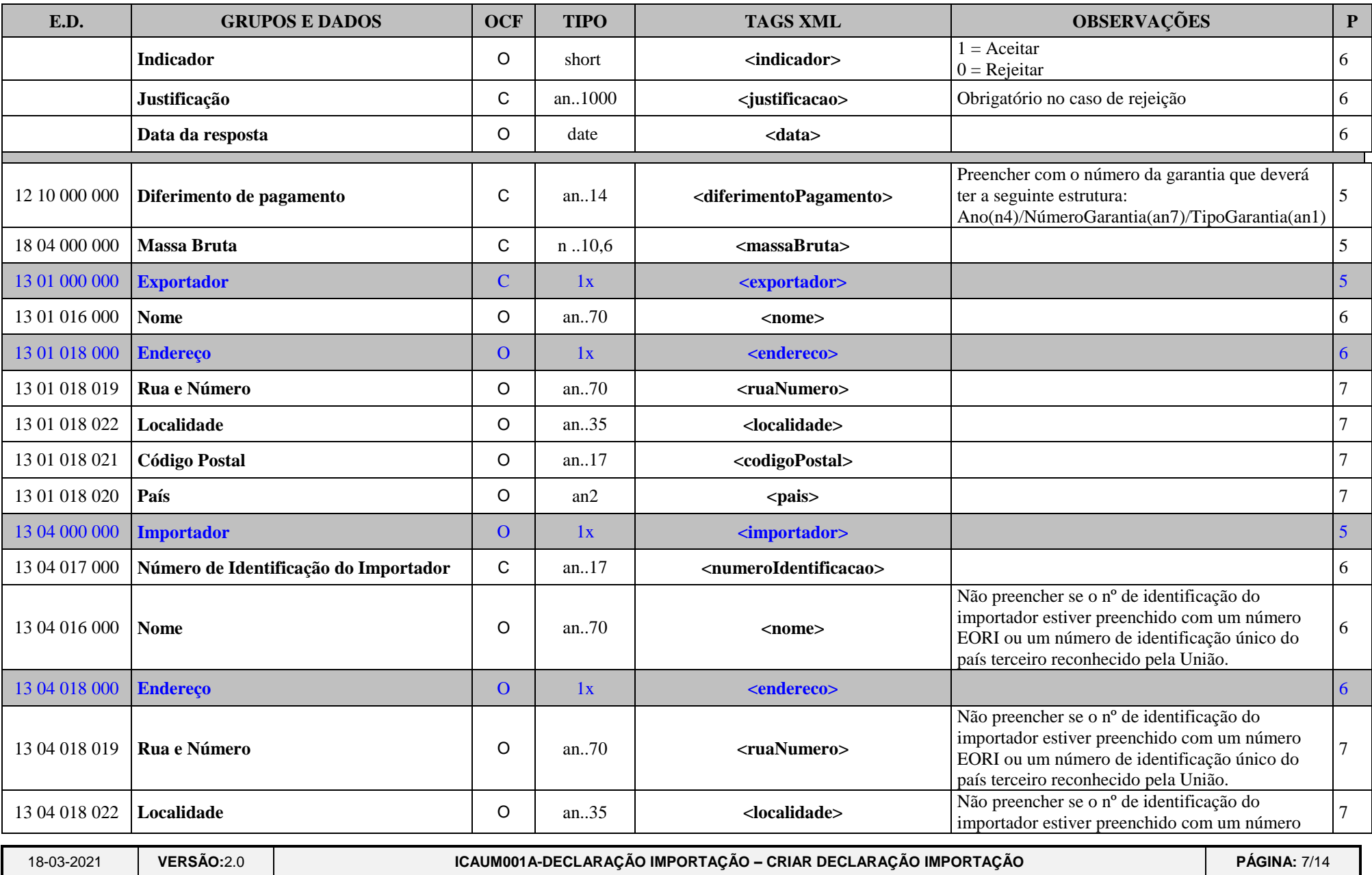

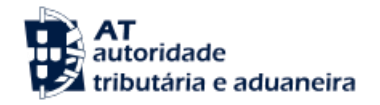

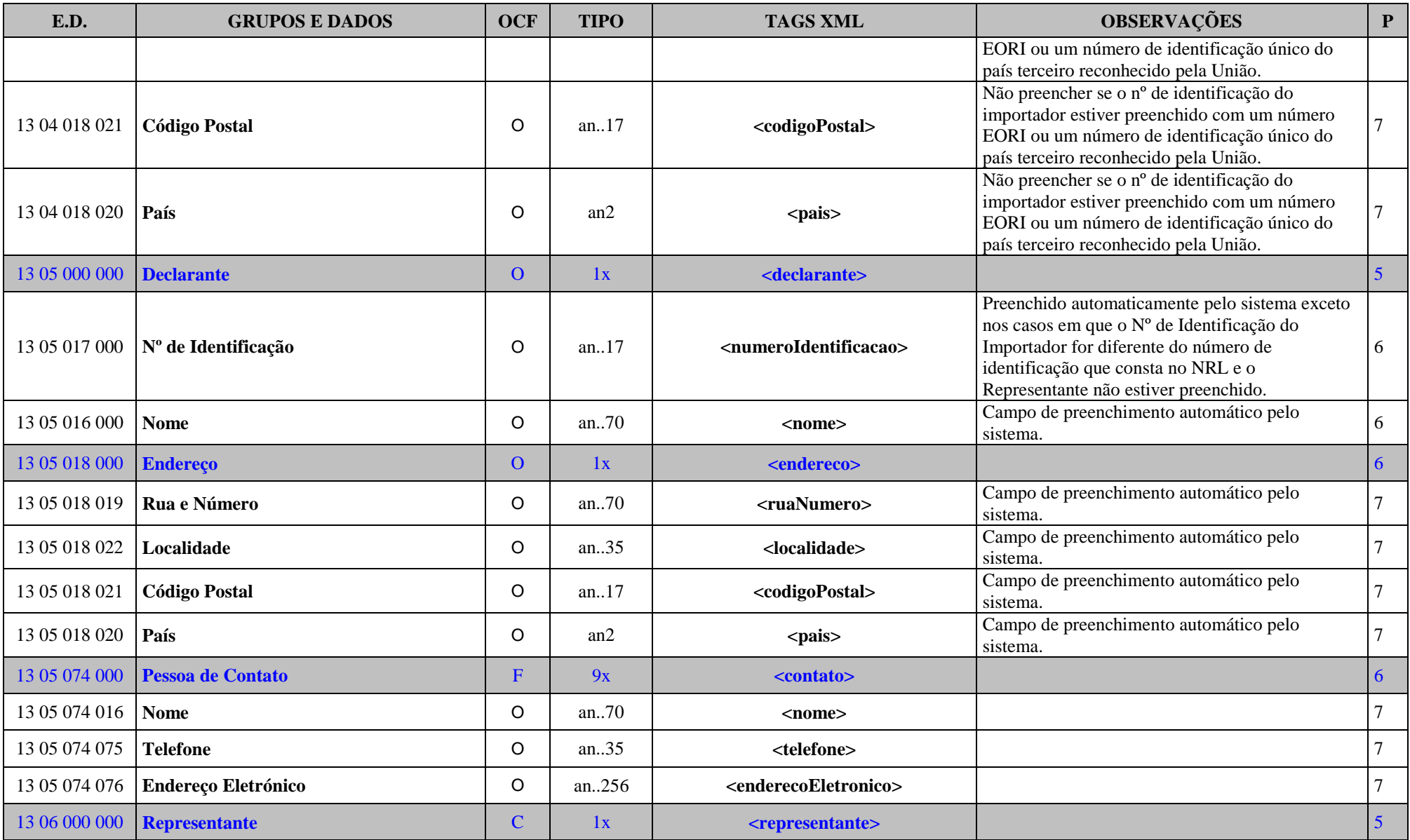

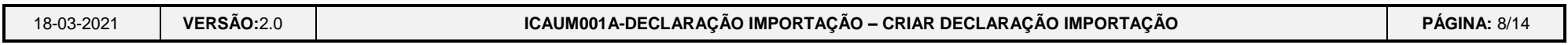

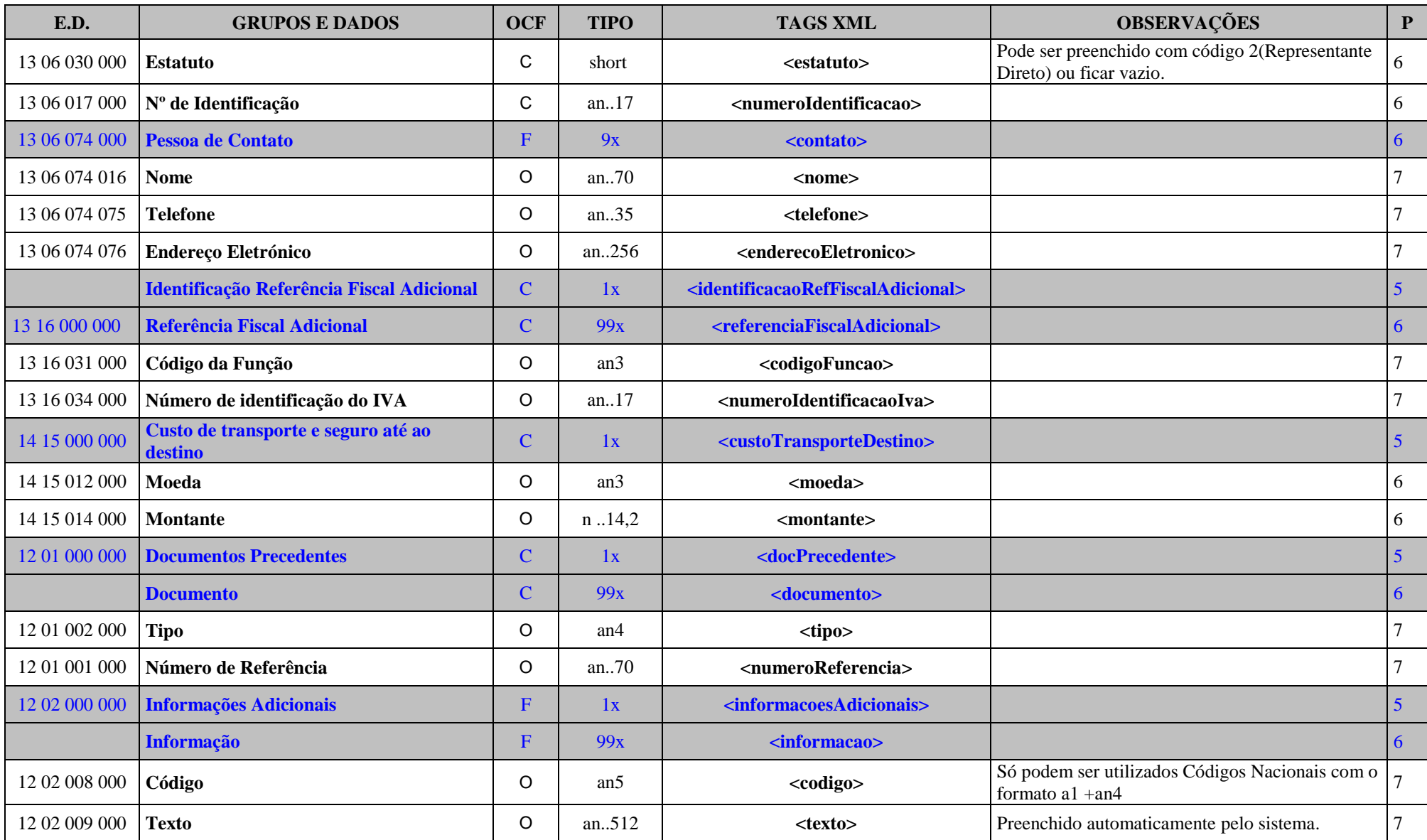

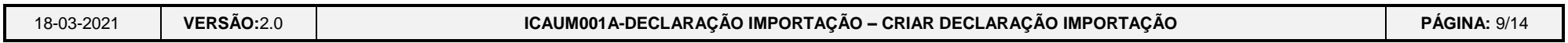

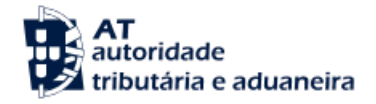

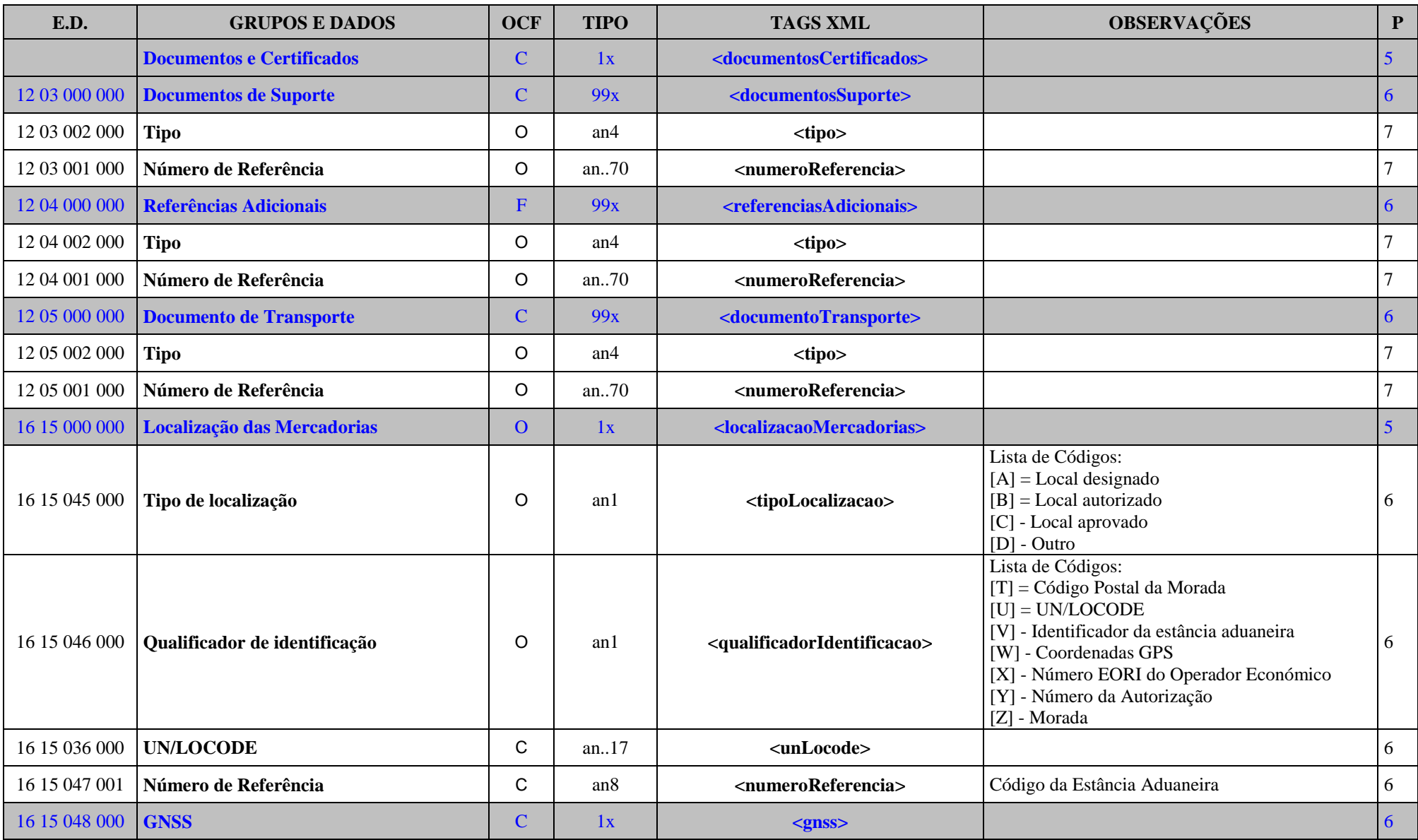

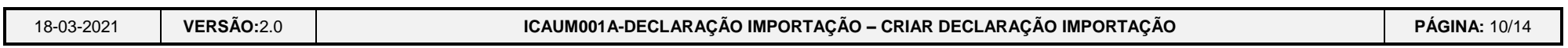

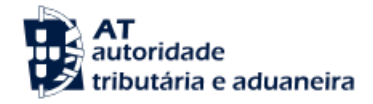

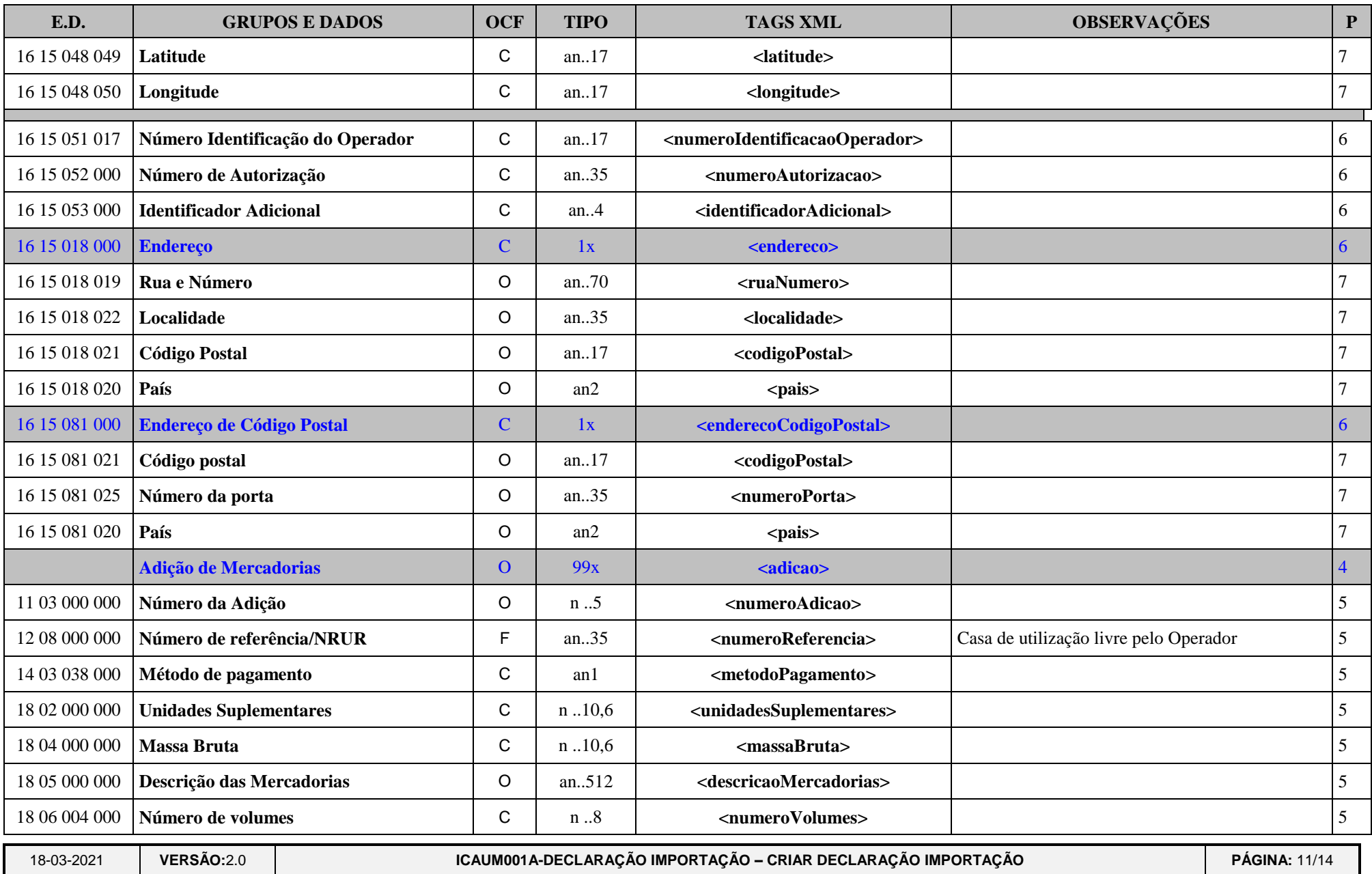

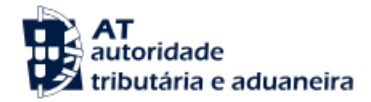

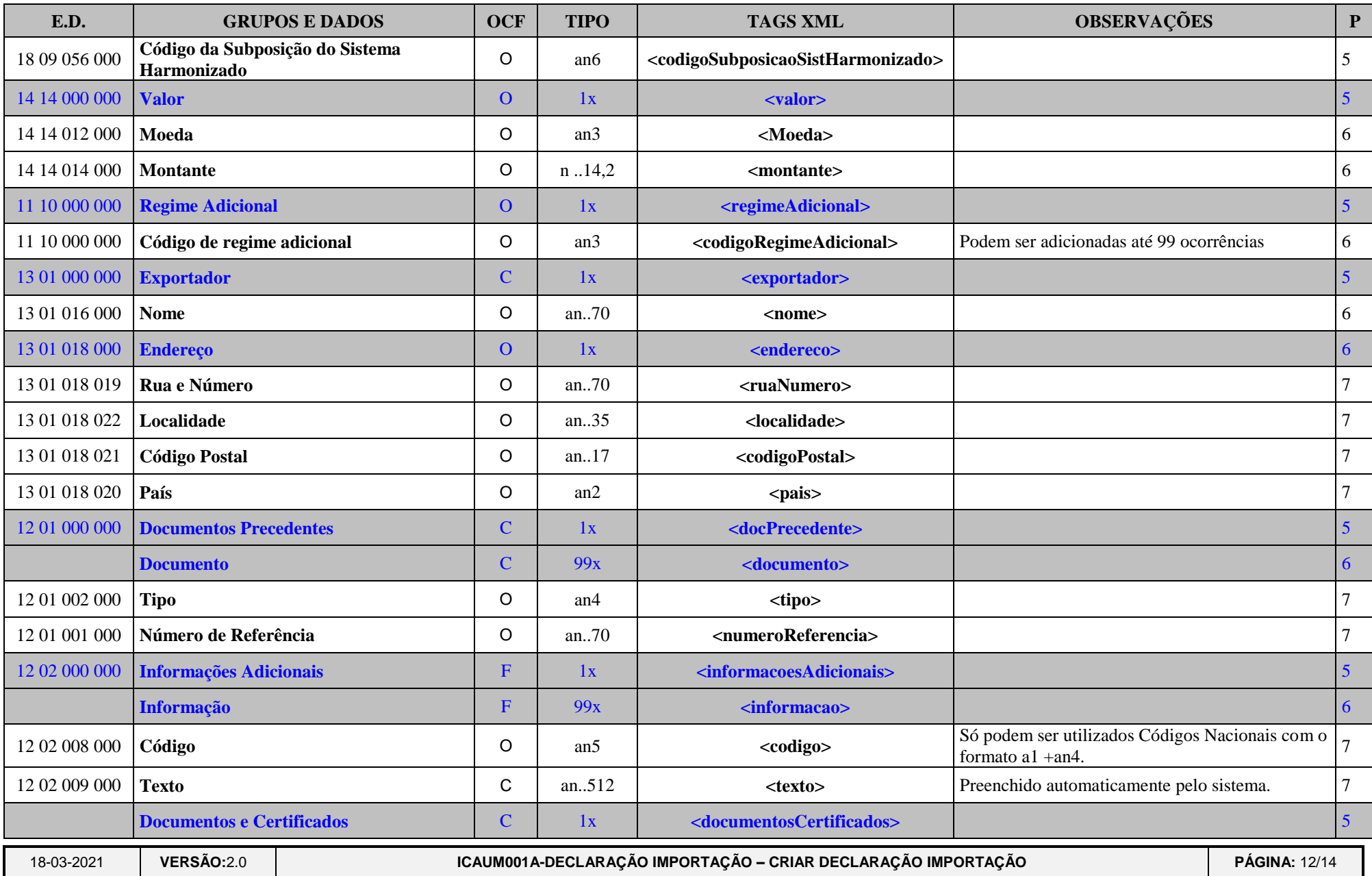

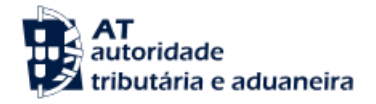

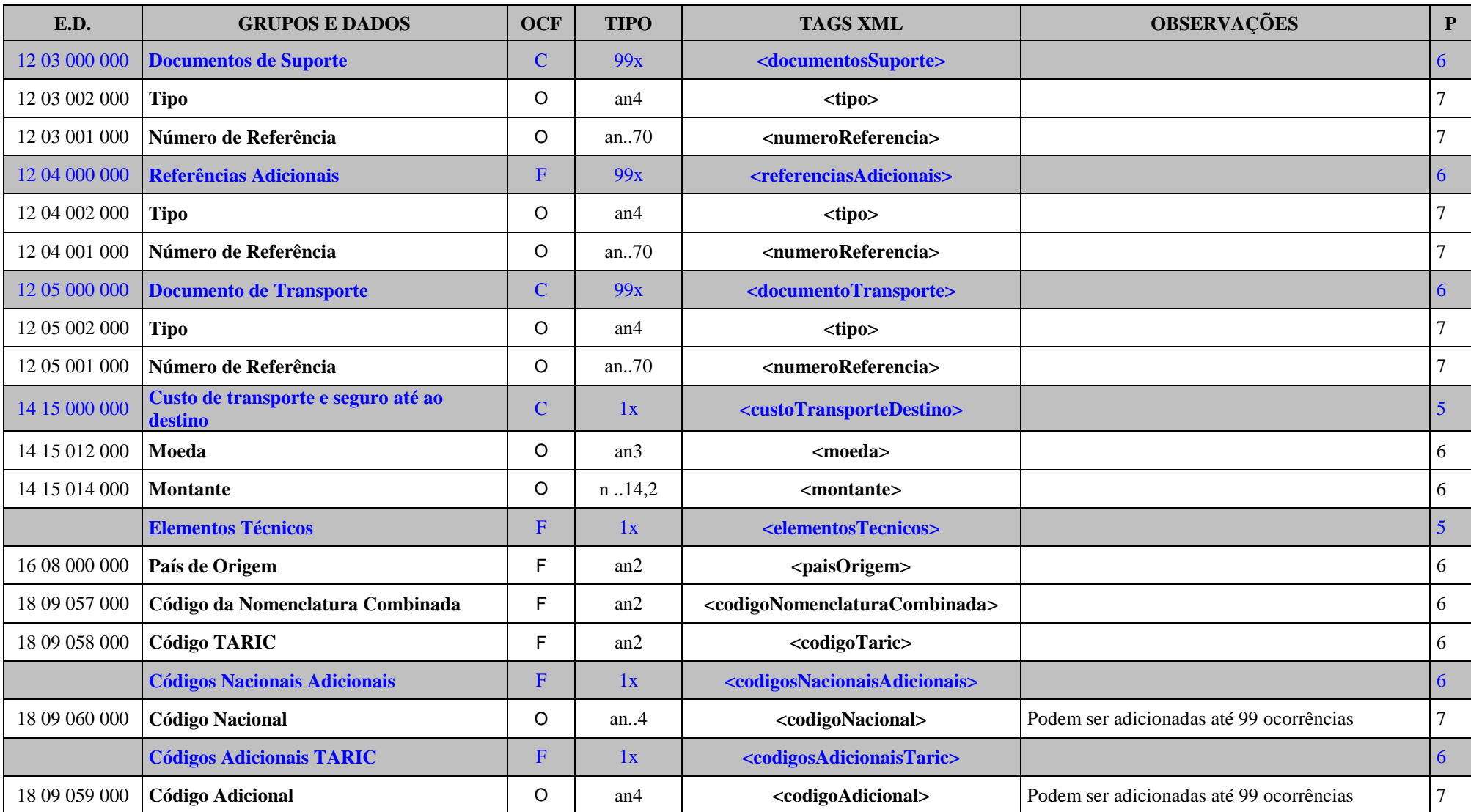

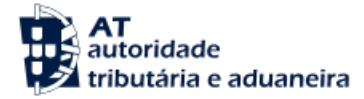

#### **2. Legenda**

#### **a) GRUPOS E DADOS:**

Nome do dado ou grupo de dados.

- **b) O/C/F:**
	- Descrição do estado dos dados:
		- **O** Obrigatório;
		- $\triangleright$  **C** Condicionado;
		- $\triangleright$  **F** Facultativo.

#### **c) TIPO:**

- Descreve o tipo e comprimento dos dados:
	- $\triangleright$  an  $\rightarrow$  alfanumérico:
	- $\triangleright$  **n**  $\rightarrow$  numérico:
	- **an..11**  $\rightarrow$  alfanumérico até 11 caracteres:
	- $\triangleright$  an1  $\rightarrow$  alfanumérico com apenas 1 caracter;
	- $\triangleright$  **n..11,3**  $\rightarrow$  numérico até 11 dígitos, dos quais 3 são decimais (o ponto decimal, embora explícito, não é contabilizado);
	- **date ->** data no formato XML Schema (AAAA-MM-DD);
	- **dateTime ->** data/hora no formato XML Schema (AAAA-MM-DDThh:mm:ss[ mm:mm]).

#### **d) MAPEAMENTO XML:**

- Exemplo: **<ficheiro>**
	- Indica que existe um elemento de nome 'ficheiro'.
- Exemplo: **@versao**
	- $\triangleright$  Indica que existe um atributo para o elemento do grupo que estamos a referir com o nome de 'versao'.

#### **e) P:**

- $\bullet$  Indica o nível de profundidade de uma tag.
	- <ficheiro> tem profundidade 1. O atributo @versão tem a mesma profundidade). O elemento  $\langle$ mensagens $>$  tem profundidade 2 e o elemento  $\langle$ icaum001a $>$  (que se encontra dentro do elemento <mensagens>) tem profundidade 3.

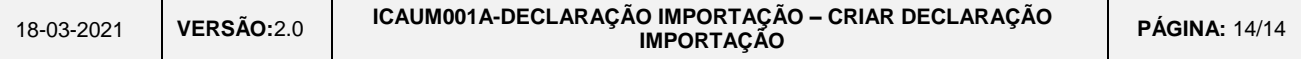